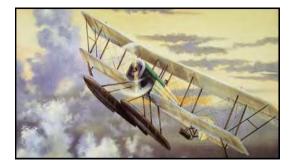

# The Heritage

Heritage Chapter Bluebills Boeing Retiree Volunteer Newsletter

November 2020

#### WWW.BLUEBILLS.ORG

VOLUME 26 ISSUE 11

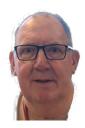

#### Co-Chairman's Report – November, 2020

By: Doug Hoople

OK, let's do a big reset and try this meeting thing again. The plan to have a meeting in October had to be cancelled for the obvious reasons (and we may have been pushing it).

COVID numbers are not going down so let's forget about a hybrid meeting and go full zoom. We do have the problem that we don't have a full contact list.

So, this month let's try a zoom meeting with the people we have email contact with for now. If any of you have email address of people who have not been receiving notifications from our Newsletter editor, please get their email addresses to him (<u>bbbeditor@live.com</u>).

We will get our zoom experts together and schedule a meeting for 10:00 am on the 27<sup>th</sup> of November. Expect to receive an email with an invitation to a zoom meeting. For those of you who haven't been introduced to zoom, you need to download the program on your computer. Just go to www.zoom.us and sign up. It's free (unless you want to buy the complete package).

No speaker or potluck lunch for this November meeting but let's hope we can enjoy seeing each other and get up to date with everybody and their exciting tales of the COVID quarantine.

Richard is still trying to get into the office so we can grow our contact list but we can't wait for Boeing any more months before we try a meeting of some kind.

As the COVID numbers go up please stay safe. This week for the first time, I now know someone that COVID has directly affected. The lady who coordinates the Boy Scout Eagle Board of Reviews I participate in was told her Father back in Wales, England has COVID and will pass soon. Her situation reminded me of when my Father passed. I was aboard the USS Kitty Hawk, in the Philippines, when I was told my Father was dying in Buffalo, NY. I was able to arrive for his funeral but never was able to talk to him before he passed. No world wide web or satellite cell phones back then. So stay safe and healthy till we meet on the 27<sup>th</sup>.

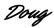

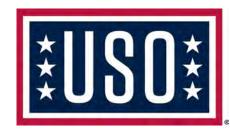

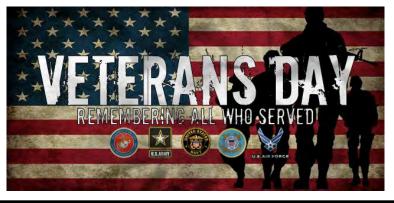

### **Chapter News**

For those who haven't used ZOOM or just want to become more comfortable with its use prior to the Chapter ZOOM Meeting, 10:00AM on November 27th, here is how to download the application, a tutorial and some helpful hints:

- To download the program on your computer. Just go to <u>https://zoom.us/support/download</u> and sign up. It's free (unless you want to buy the complete package).
- Basic Tutorial on how to connect to a ZOOM meeting. Just click on this link to view the tutorial: <u>https://</u> www.youtube.com/watch?v=9isp3qPeQ0E

Note: There may be Ads that pop up at the beginning and during the tutorial. You can skip the Ads by clicking on the box on the lower right of the screen that appears after a few seconds, to continue.

- Here are a handful of Zoom hints and shortcuts that can make you look and feel like a "pro" with little very little extra effort on your part? Here are a few suggestions you might find useful:
  - First, establish a Zoom account (if you haven't already done-so). It's free. Download Zoom to your desktop PC, tablet, or smartphone.
  - When "joining a Zoom meeting", run Zoom's "TEST COMPUTER AUDIO" utility to make sure your microphone and speaker are functioning properly. It's best if you do this BEFORE a meeting is scheduled to begin. Once you've
  - checked to see that your audio is working, you'll see a full list of SETTINGS.
  - In SETTINGS, click on the VIDEO icon and verify that your camera is also working properly. Adjust the room lighting so your face is well lit. Avoid sitting in front of a window, especially during daylight hours. If you're using a laptop,
  - consider elevating it closer to shoulder or eye level by setting it on top of a box ...doing this will significantly enhance your on-screen "image". [The ceiling is generally not a good back-drop, particularly if there's a bright ceiling light behind your head.]
  - Now, for a few helpful keyboard shortcuts (there's a full list under SETTINGS, but the "short list" list below will serve you well):
  - Use the keyboard's PAGE UP and PAGE DOWN function whenever there are more participants in a meeting than will
  - "fit" on a single screen.
  - Use "ALT+A" to either mute or unmute your microphone. If you are muted, you can Press and Hold the SPACEBAR to momentarily unmute yourself in order to ask a question or make a brief comment.
  - Use "ALT+V" to toggle your video "off" (unless you really want everyone on the Zoom meeting watch you eat that sandwich you didn't have time to finish before the meeting started). Toggling your video "off" will enable you to eat that sandwich, run to the restroom, or blow your nose without being visible to everyone attending the meeting. When logged-in to your account, you can even upload a nice picture of yourself that will appear as a thumbnail instead of your video image whenever you toggle OFF using ALT+V. Use the same command to resume video mode.

#### **Skeletons on the Hill**

Blog post to DNR Web site with photos.

October 30, 2020

By Ken Bevis, DNR Stewardship Wildlife Biologist

She presided over her lands with wide spreading arms, providing grace and shelter for many. Birds loved being near her and often perched in the folds of her luxuriant robes. She fed deer and the soil with all of the things she carefully placed around her solid feet. She deeply held the soil she loved and nourished. Life was good for a long, long time until that fateful day....

When she died. Lightning strike perhaps? She did stand tall on the hill. Or was it simple ravage of pathogens clogging up her veins? Or did she die from starvation or no water? We don't know, but suddenly, she wilted. Her flesh withered and became dry and brown. Scabby even. Pieces fell to the earth, one at a time after dangling pathetically for long periods, waving in the wind. Miraculously, she did not fall over, but came apart one slow piece at a time. Her body falling apart bit by bit.

It took only a few short years for her lush exterior tissues to express death, and fall away. All that was left was her vast skeleton and the rough gray/brown skin outside. For a while even this hung on, loose on her surface, spooky night flying bats resting underneath. Eventually, even that fell away one sheet at a time.

All that remains is her stark white skeleton standing high on the hill today, fully a century since her untimely death, haunting us with a scary silhouette.

Some onlookers feel a chill when they peruse the tall, standing dead tree; the *SNAG*...... It reminds us of death and Halloween with goblins, ghosts, monsters and SKELETONS rattling about. In fact, snags do rattle in the wind sometimes. Don't lean on her. Don't linger too long. She likes to throw big branches down to smash you. And they <u>are</u> stark tree skeletons.

But wait! Isn't that woodpecker tapping on the snag? What is it doing? It's digging for something to eat. He finds an insect and pulls the delicious treat from the dead wood. And are those mushrooms and fungal conks coming out of the stem? Yes, dead wood is a rich substrate for fungal growth of many types, including some of those that produce a deep death-like sleep. Be careful what you eat.

And that woodpecker just went into a dark cavity hole high on the stem, right below the red-tailed hawk perched in the top, right next to the spooky ravens croaking "Nevermore". A squirrel just went into that other cavity lower on the stem hoping to survive the evening. Night falls and an owl gives eerie hoots as he emerges from a cavity. Bats come swarming out of cracks and holes, flying out into the night. There are many creatures living in and on the snag corpse, like an eerie mansion! Bwa HA HA!!!

Turns out that dead wood is an essential habitat feature of forest ecosystems. And rotting wood feeds the soil, feeds the fungus, and rots away everything, including dead bodies.

I was all spooked out by the snag. Not anymore. It appears to be alive yet! Skeleton indeed, but a living one.

Protect snags whenever you can, especially big ones.

Dead trees are full of life!

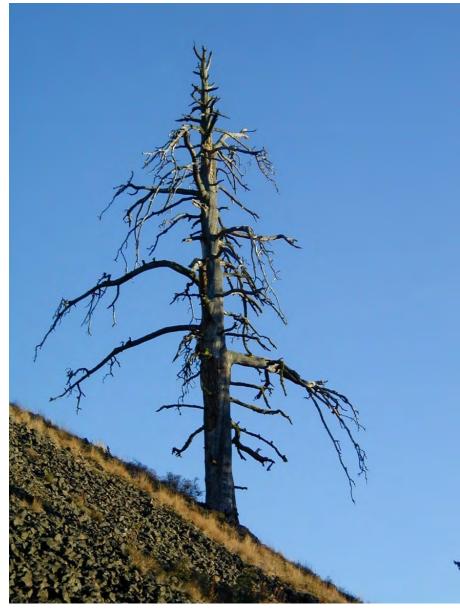

Ponderosa Pine Skeleton. Bevis photo.

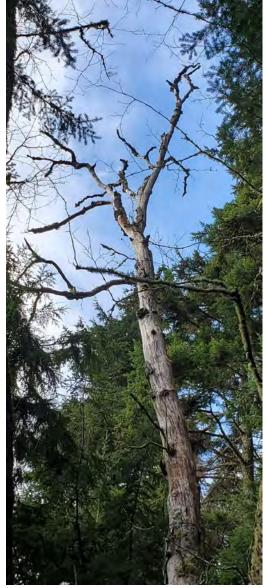

Skagit River tree skeleton. Bevis

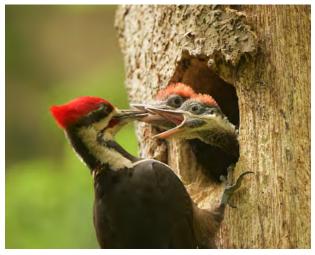

Pileated woodpecker nest. Gregg Thompson photo

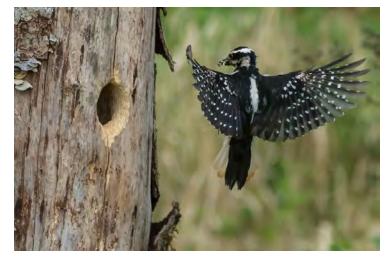

Hairy woodpecker. Gregg Thompson photo

# Eastside Stories

October 28, 2020

## **Automatic Voting Machine**

A Story from EHC's Collections Corner

Article by Stephanie Mohr

# Automatic Voting Machine Corp. Instruction Model.

#### Collections Corner

As we draw nearer to the 59th quadrennial presidential election, let's take a look at a piece of election history.

This is our Automatic Voting Machine Instruction Model. Added to the collection in 1997, this machine was probably used in the 1950s.

This demonstration device would have been available at the polling place for poll workers to show voters how to place their votes before they entered the privacy of the large voting booth.

When using the full voting machine, a voter would enter the machine and pull a lever to close the curtain. The voter would then make their selection from an array of small voting levers denoting the appropriate candidates or measures. The machine would lock out other candidates when one candidate's lever is turned down. When the voter was finished, they pulled a lever which opened the curtain and reset the machine.

Mechanical lever voting machines were first officially used in 1892. By 1930, they were in use in virtually every major American city, and by the 1960s well over half of votes in U.S. elections were cast on these machines. These days, Washingtonians don't have to use mechanical levers to cast their votes. Mail in voting was made available as a permanent part of our election process in 2005.

#### 1997BHS.26.020

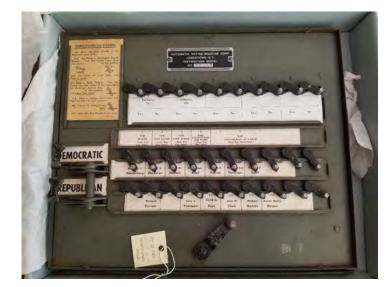

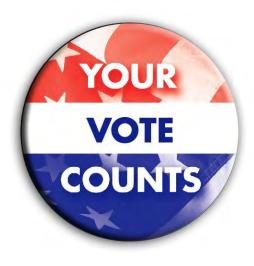

(Continued on page 6)

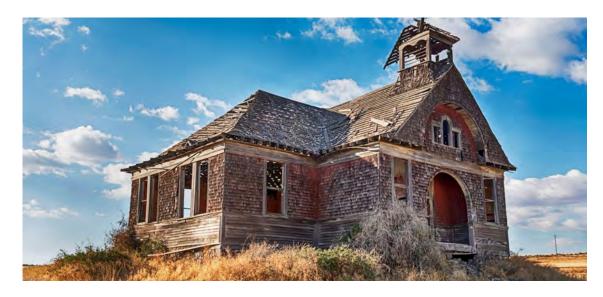

## Washington Ghost Towns and Desolate Places

Although Washington state is a relatively new state, with few places left by the masses in search of greener pastures, there are a few spots where dreams died, fortunes were lost, and time has passed over. Whether it's buildings slowly falling on the prairies of eastern Washington, old towns hidden deep in the forests of the Cascades or abandoned barracks lining the beaches of Puget Sound, spooky adventures easily can be had around the Evergreen State. Click on this link:

## <u>10 Destinations to Get Your Autumn Chills</u> and Thrills

# Senator's Accident. From Heinz Gehlhaar

While walking down the street one day a Senator was tragically hit by a car and died.

His soul arrives in heaven and is met by St. Peter at the entrance.

"Welcome to heaven," says St. Peter "Before you settle in, it seems there is a problem. We seldom see a high official around these parts, you see, so we're not sure what to do with you." "No problem, just let me in," says the Senator.

"Well, I'd like to, but I have orders from the higher ups. What we'll do is have you spend one day in hell and one in heaven. Then you can choose where to spend eternity." "Really? I've made up my mind. I want to be in heaven," says the Senator. "I'm sorry, but we have our rules."

And with that, St. Peter escorts him to the elevator and he goes down, down, down to hell. The doors open and he finds himself in the middle of a green golf course. In the distance is a clubhouse and standing in front of it are all his friends and other politicians who had worked with him. Everyone is very happy and in evening dress. They run to greet him, shake his hand, and reminisce about the good times they had while getting rich at

the expense of the people.

They played a friendly game of golf and then dine on lobster, caviar and the finest champagne. Also present is the devil, who really is a very friendly guy who is having a good time dancing and telling jokes. They are all having such a good time that before the Senator realizes it, it is time to go.

Everyone gives him a hearty farewell and waves while the elevator rises.

The elevator goes up, up, up and the door reopens in heaven where St. Peter is waiting for him, "Now it's time to visit heaven...

So, 24 hours passed with the Senator joining a group of contented souls moving from cloud to cloud, playing the harp and singing. They have a good time and before he realizes it, the 24 hours have gone by and St. Peter returns. "Well, then, you've spent a day in hell and another in heaven. Now choose your eternity." The Senator reflects for a minute, then he answers: "Well, I would never have said it before, I mean heaven has been de-lightful, but I think I would be better off in hell."

So St. Peter escorts him to the elevator and he goes down, down, down to hell.

Now the doors of the elevator open and he's in the middle of a barren land covered with waste and garbage. He sees all his friends, dressed in rags, picking up the trash and putting it in black bags as more trash falls to the ground.

The devil comes over to him and puts his arm around his shoulders. "I don't understand," stammers the Senator. "Yesterday I was here and there was a golf course and clubhouse, and we ate lobster and caviar, drank champagne, and danced and had a great time. Now there's just a wasteland full of garbage and my friends look miserable. What happened?" The devil smiles at him and says,

<u>"Yesterday we were campaigning, Today, you voted...</u>

Heinz

Soarboy at Comcast dot net

#### Mechanic vs. Heart Surgeon

#### From Micki Brown

A Lexus mechanic was removing a cylinder head from the motor of a LS460 when he spotted a well-known cardiac surgeon in his shop. The surgeon was there waiting for the service manager to come and take a look at his car when the mechanic shouted across the garage, "Hey Doc, want to take a look at this?"

The cardiac surgeon, a bit surprised, walked over to where the mechanic was working

The mechanic straightened up, wiped his hands on a rag and asked, "So Doc, look at this engine. I opened its heart, took the valves out, repaired or replaced anything damaged, and then put everything back in, and when I finished, it worked just like new. So how is it that I make \$48,000 a year and you make \$1.7M when you and I are doing basically the same work.

The cardiac surgeon paused, leaned over and whispered to the mechanic.....

"Try doing it with the engine running."

## Míckí

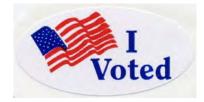

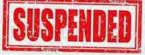

#### **Calendar of Events 2020**

| Jan 9     | Heritage Leadership Meeting           |
|-----------|---------------------------------------|
| Jan 31    | Chapter Monthly Meeting               |
| Feb 13    | Heritage Leadership Meeting           |
| Feb 28    | Chapter Monthly Meeting               |
| Mar 11    | Heritage Leadership Meeting           |
| Mar 27    | Chapter Monthly Meeting               |
| Apr 24    | Chapter Monthly Meeting               |
| May 29    | Chapter Monthly Meeting (Potluck)     |
| Jun 10    | Heritage Leadership Meeting           |
| Jun 26    | Chapter Monthly Meeting               |
| Jul 31    | Chapter Monthly Meeting               |
| Aug 28    | Chapter Picnic—Canceled               |
| Sep (TBD) | Heritage Leadership Meeting           |
| Sept 25   | Chapter Monthly Meeting               |
| Oct 30    | Chapter Monthly Meeting               |
| Nov 20    | Chapter Monthly Meeting & Pizza Party |
| Dec (TBD) | Heritage Leadership Meeting           |
| Dec 18    | Chapter Monthly Meeting (Potluck)     |

#### Food Bank Schedule For 2020

Cash donations collected at each monthly meeting to be given to a different food bank each month.

| January   | Highline     |
|-----------|--------------|
| February  | Bellevue     |
| March     | Federal Way  |
| April     | Maple Valley |
| May       | Kent         |
| June      | Auburn       |
| July      | West Seattle |
| August    | Тасота       |
| September | Renton       |
| October   | White Center |
| November  | Des Moines   |
| December  | Issaquah     |
|           |              |

Heinz Gehlhaar Doug Hoople Lonnie Stevenson Vaughn's Melinda Stubbs Martha Battles Heinz Gehlhaar Ted & Judy Leyden Eleanor Skinner Heinz Gehlhaar Lonnie Stevenson Eleanor Skinner

### Bluebills - Heritage Chapter PO Box 3707 M/C 1K-B02 Seattle, WA 98124 (206) 544-6286

e-mail: <u>bluebills@boeing.com</u> Web Site: <u>www.bluebills.org</u>

**Richard Vaughn** 

Don Hilt

**Doug Hoople** 

(Open)

Lonnie Stevenson

Norma Vaughn

Mary Ulibarri

(Open)

Marcia Phelps

**Dick Beham** 

**Dick Beham** 

Mary Ulibarri

Janice Hawes

Jim Beasley

JIII Deastey

Open)

Vice-Chairman rhvaughn32@msn.com

Vice-Chairman dphilt1980@aol.com

Vice-Chairman ddhoople@earthlink.net

Agency Relations/ Volunteer Coordinator bluebills@boeing.com

Public Relations icebear01@comcast.net

Office Manager abbyrose00@msn.com

Community Outreach marybarri@centurylink.net

> Education bluebills@boeing.com

Historian mlp14331@hotmail.com

> Computers bluebills@boeing.com

Newsletter—Webmaster bbbeditor@live.com

Newsletter Co-Editor marybarri@centurylink.net

Busy B's j.s.hawes@comcast.net

Speaker Coordinator jimcarlab@hotmail.com

School Supplies for Children bluebills@boeing.com

# Don't Forget to Report Your Hours!

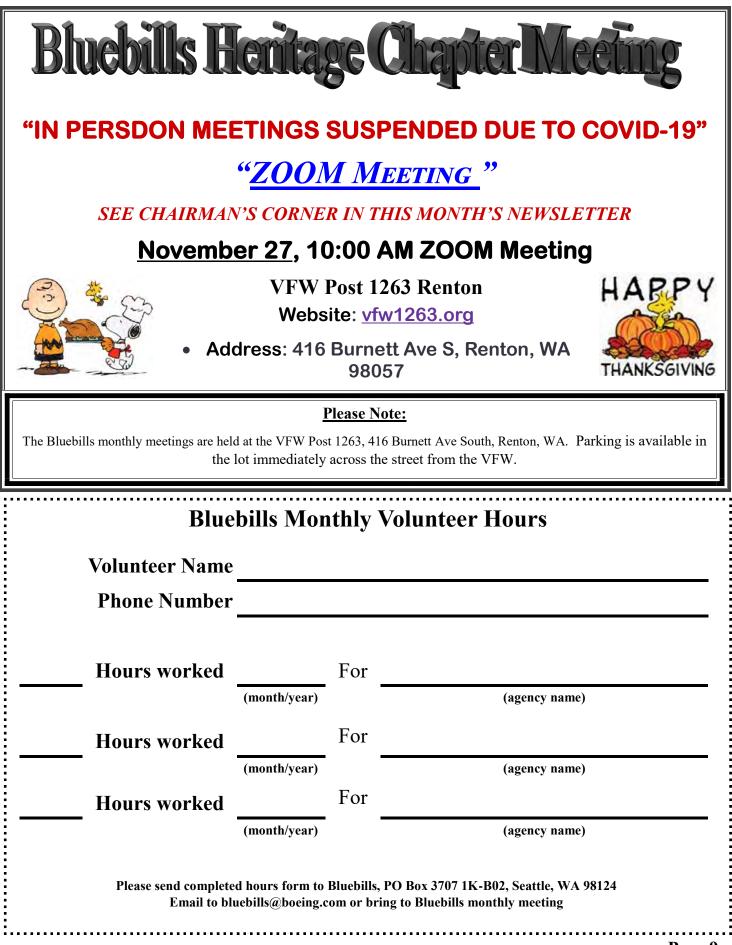